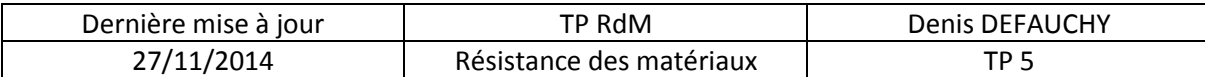

# **Travaux pratiques Sciences Industrielles pour l'Ingénieur**

## **Logiciel « RDM Le Man »**

### **Structures en assemblage de poutres**

#### *A: Mise en situation*

L'objectif de ce TP est d'utiliser le logiciel « RDM Le Mans » dans le but d'étudier une structure complexe hyperstatique composée de poutres soudées les unes aux autres.

Vous disposez de la documentation relative au logiciel vous permettant de le prendre en main afin de mener votre travail de modélisation et de calcul. Cette documentation est téléchargeable en ligne à l'adresse :

<http://iut.univ-lemans.fr/ydlogi/documentation.html>

### *B: Contexte de l'étude*

Dans cette étude, nous allons étudier le ventail gauche du portail Domotic présent dans le laboratoire.

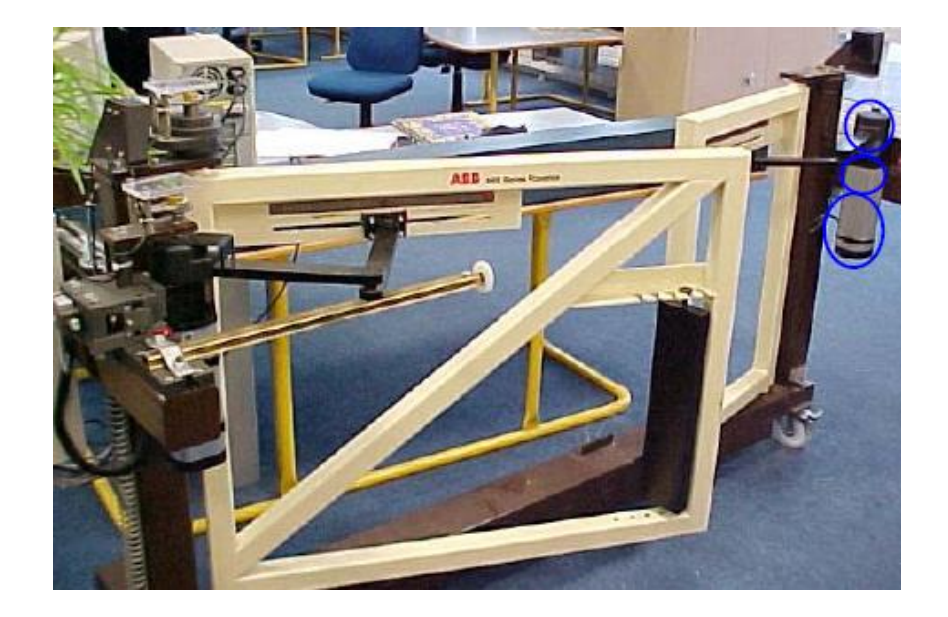

Notre objectif est de déterminer les contraintes dans le portail dans la situation réelle hyperstatique (encastrement de plusieurs poutres) afin de déterminer l'effort maximal que l'on peut exercer verticalement sur son extrémité sans le dégrader.

Dans un second temps, nous évaluerons l'impact d'un changement de réalisation des liaisons des différentes poutres du ventail entre-elle en considérant des liaisons pivots.

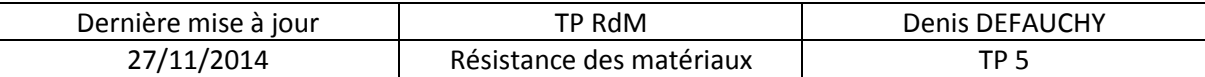

#### *C: Ventail réel – Poutres encastrées*

On s'intéresse à un chargement vertical du ventail à son extrémité.

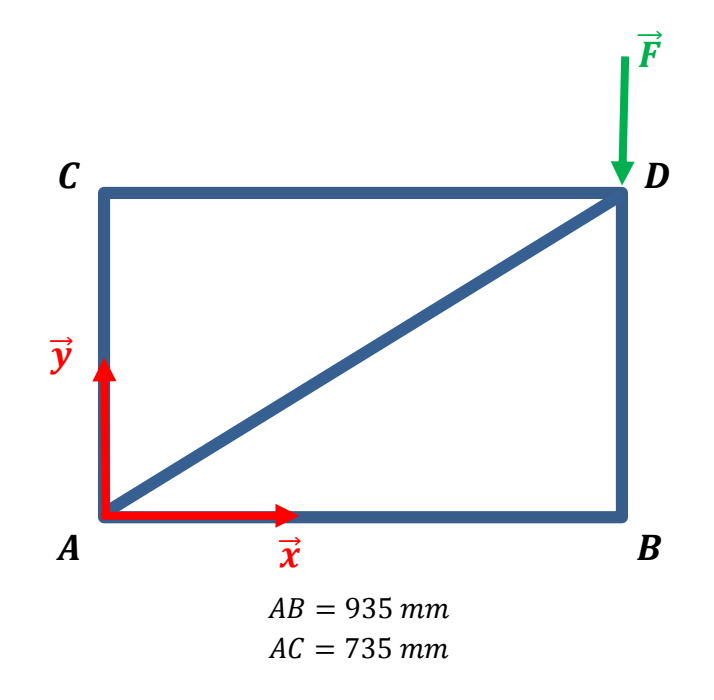

Le schéma ci-dessous présente la section des poutres (dimensions en mm) :

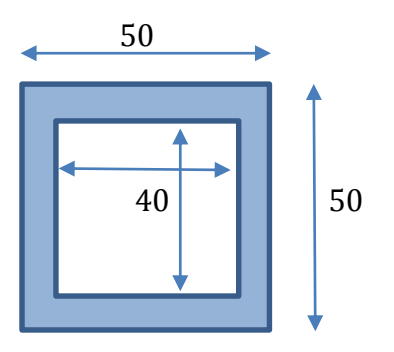

Lancer le module « Ossatures » du logiciel « RDM Le Mans » en mode plan.

**Question 1: Dans un premier temps, modéliser le ventail sur le logiciel.**

Remarque : attention à bien définir l'épaisseur de la section afin de respecter les dimensions du problème !

**Question 2: Comment modéliser les liaisons du ventail avec le bâti ?**

**Question 3: Réaliser une mesure de l'état des contraintes dans le ventail sous un chargement de 100 N vertical à l'extrémité du ventail en D.**

**Question 4: Identifier les différentes contraintes dans la matière.**

**Question 5: En utilisant une méthode rapide et réfléchie, déterminer l'effort maximal admissible en bout de ventail avant dégradation de la matière et le déplacement du point D.**

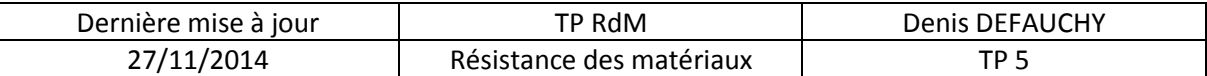

#### *D: Ventail modifié – Pivots entre les poutres*

On modifie les liaisons entre les différentes poutres, en transformant les liaisons encastrement par des liaisons pivots d'axe  $\vec{z}$ .

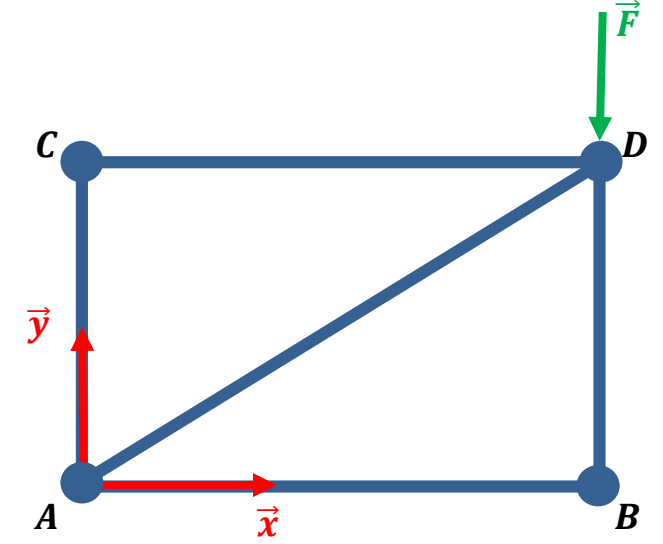

#### **Question 1: Modifier la modélisation afin de répondre au problème posé.**

Remarque : vous ajouterez des relaxations à chaque barre de type « Rotule-Rotule » et non des liaisons qui signifient des conditions entre les pièces et le bâti.

**Question 2: Réaliser une mesure de l'état des contraintes dans le ventail sous un chargement de 100 N vertical à l'extrémité du ventail.**

**Question 3: Identifier les différentes contraintes dans la matière.**

**Question 4: Que remarque-t-on de particulier concernant le nombre de barres sollicitées.**

**Question 5: En utilisant une méthode rapide et réfléchie, déterminer l'effort maximal admissible en bout de ventail avant dégradation de la matière et le déplacement du point D.**

#### *E: Conclusions*

**Question 1: Comparer les deux solutions (effort admissible, déplacement maximal, possibilité d'allègement de la structure).**

#### *F: Ouverture*

Enlever les deux barres de la structure qui ne sont pas sollicitées dans le treillis.

**Question 1: Comparer la rigidité de la structure à 5 barres encastrées avec celle à 3 barres encastrées.**